### **Programação para Internet I**

C. T. Inf. para Internet Prof. Vinícius Alves Hax

# Como são feitos os processadores?

#### https://www.youtube.com/watch?v=aCOyq4YzBtY

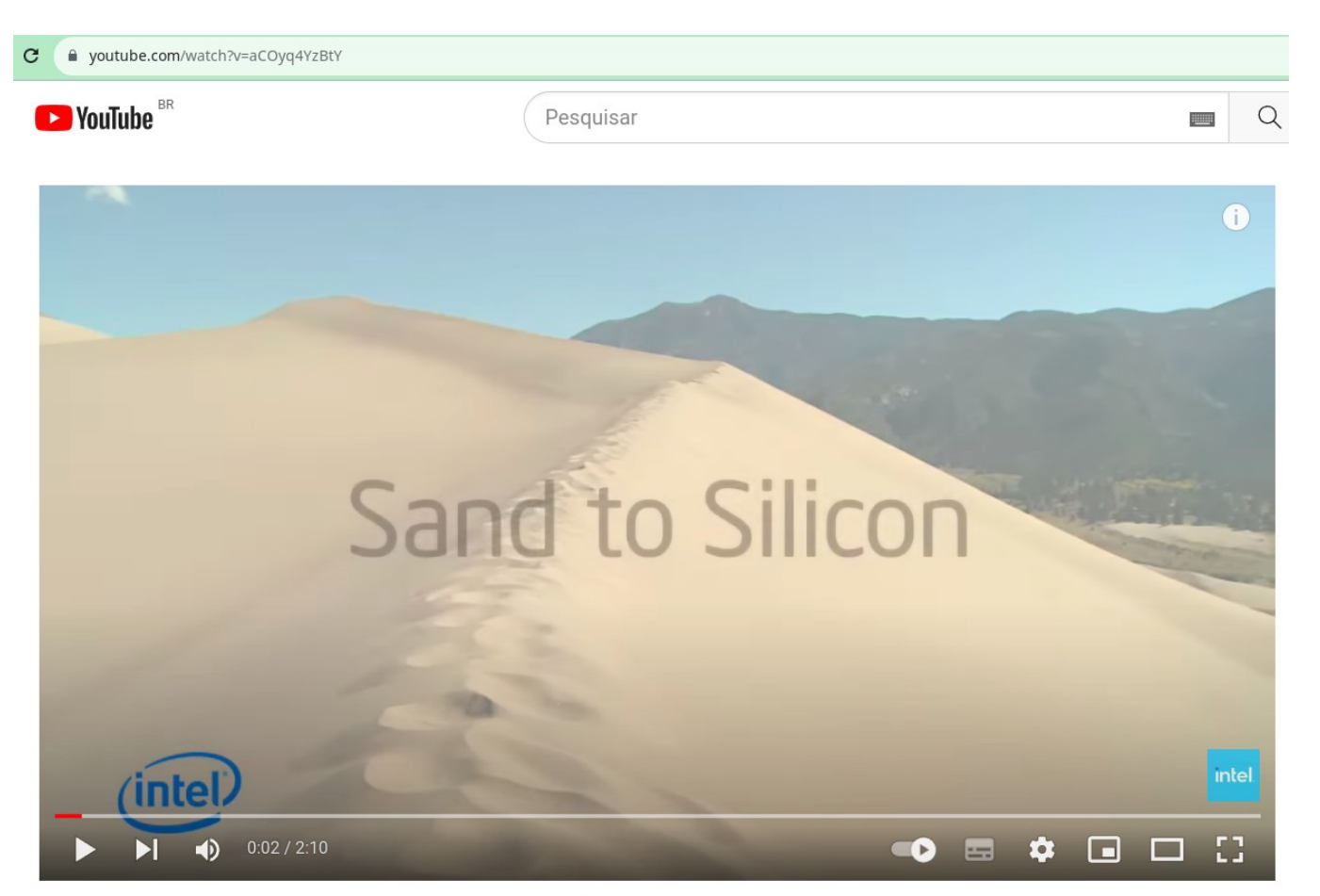

Sand to Silicon - the Making of a Chip (full screen) | Intel

### **Como são feitos os cabos de Internet?**

#### https://www.youtube.com/watch?v=H9R4tznCNB0

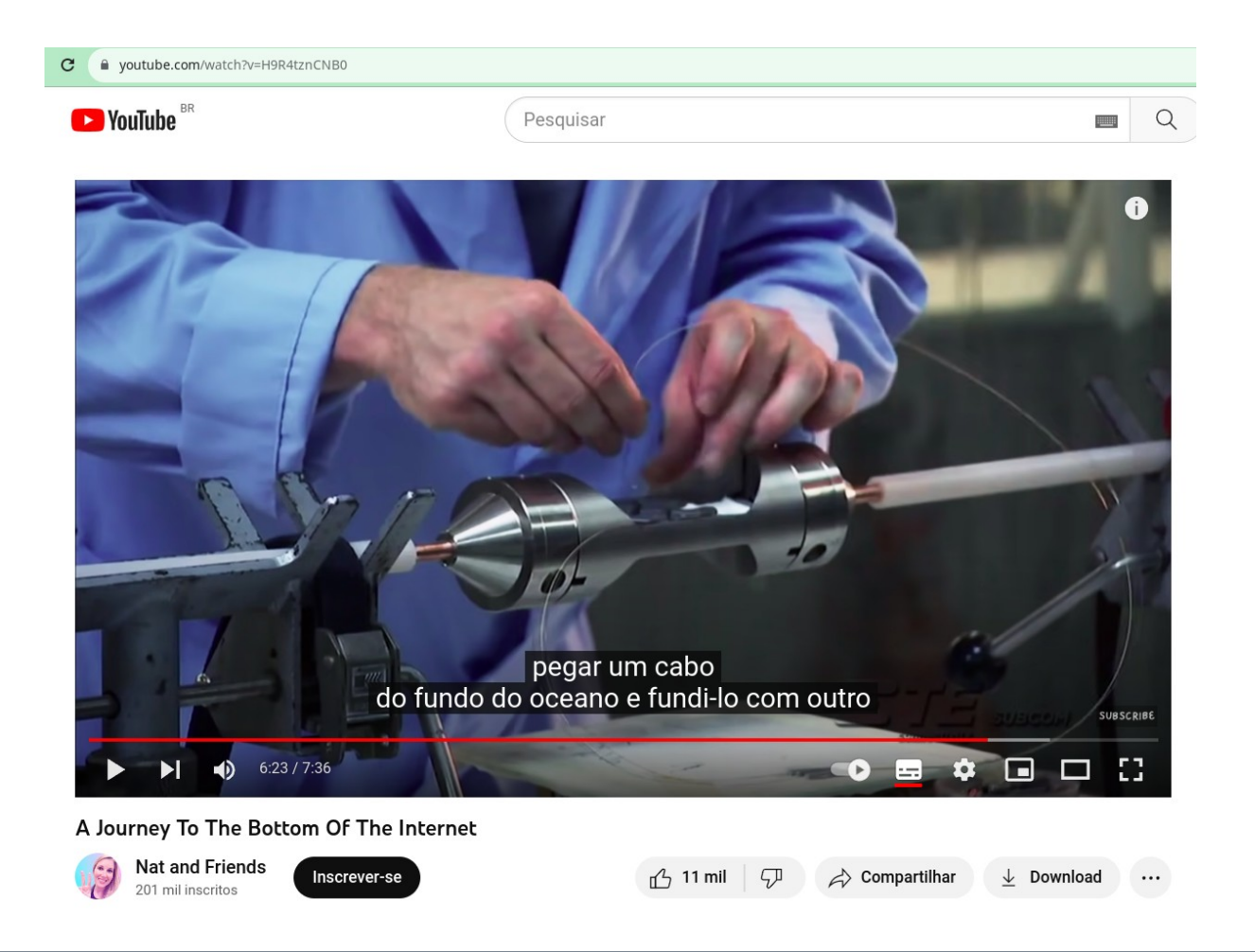

- **São conjuntos de dados que ficam salvos no computador**
- **Podem ser de diferentes tipos**

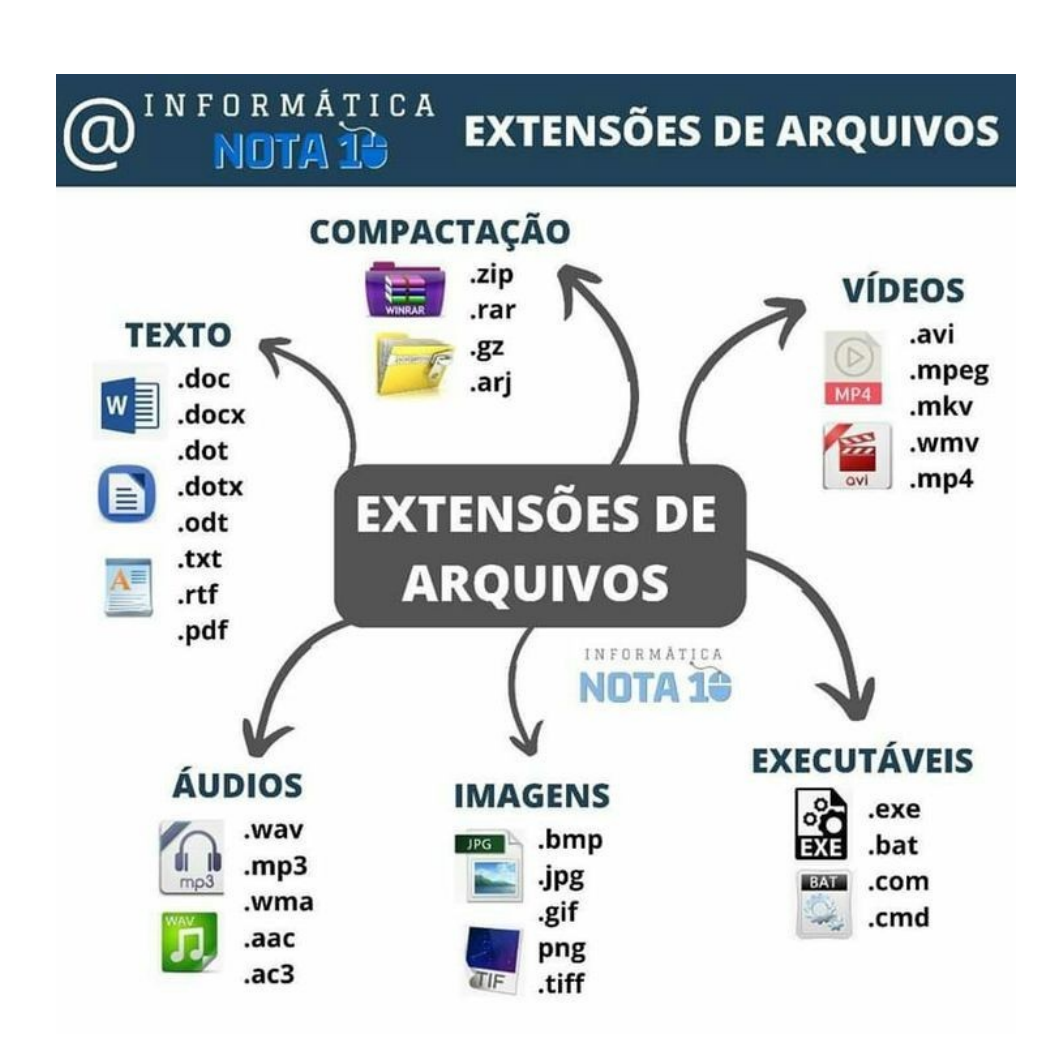

- **O que determina o tipo de um arquivo?**
	- O fator principal do tipo é a extensão
- **A extensão de um arquivo é como se fosse o sobrenome de um arquivo**

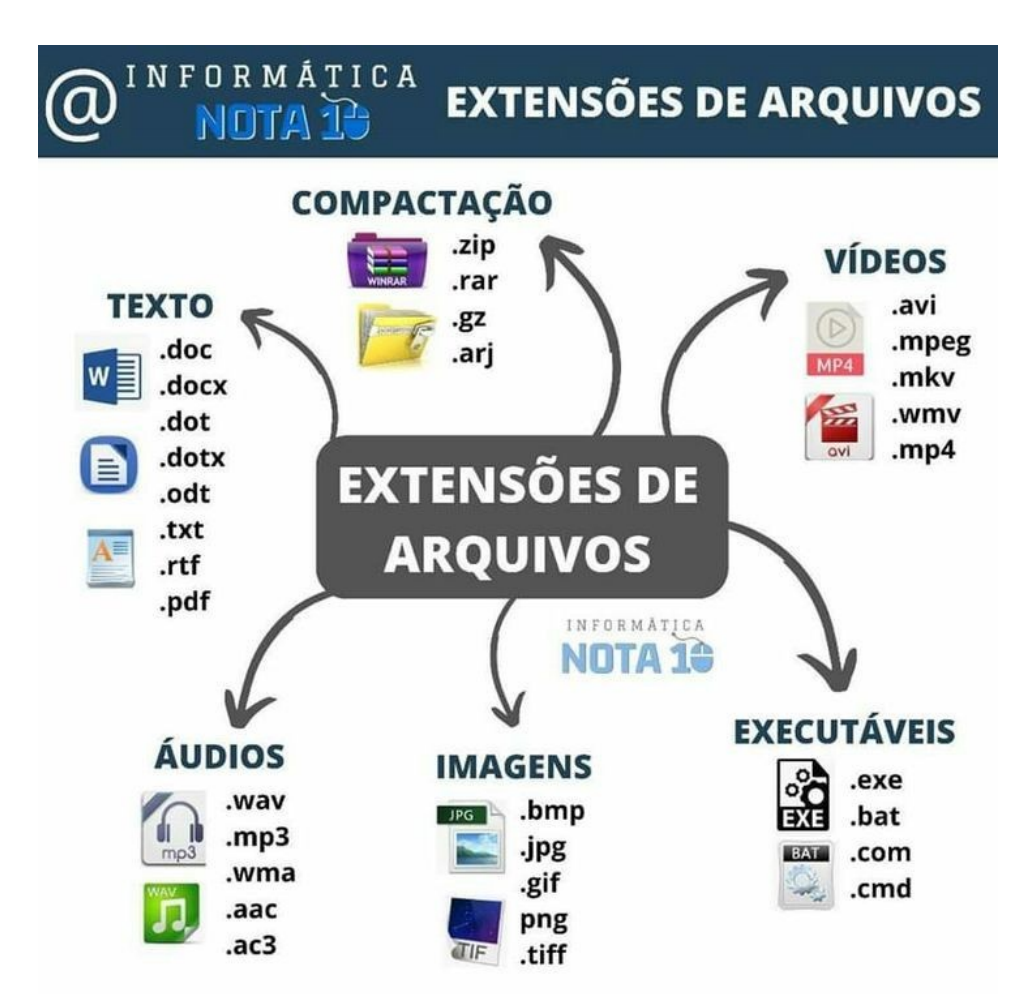

● **Trabalho.doc é um arquivo de texto do tipo doc**

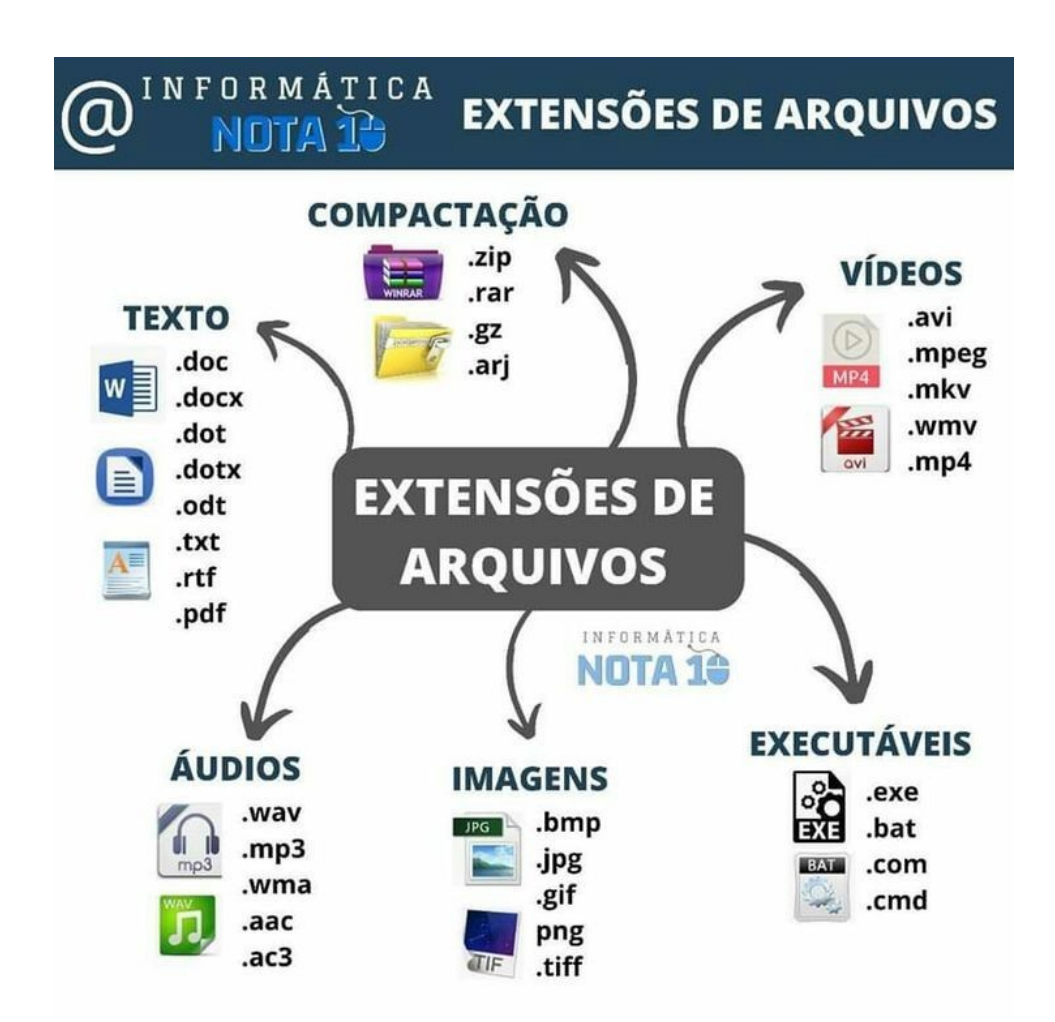

# **Arquivos de texto**

#### **• Podem ser de vários tipos:**

- Somente leitura: mais comum → pdf
- Texto editável com formatação embutida (a formatação – itálico, tamanho da letra, alinhamentos, etc – fica salva dentro do próprio  $arquivo) \rightarrow doc, rtf, odt$
- Texto editável sem formatação embutida: mais  $comm$   $\rightarrow$  txt
	- Também chamado de texto puro ou texto simples (no inglês "plain text")

# **Arquivos de texto**

- **Arquivos de texto puro podem ter várias extensões**
- **Existem várias linguagens na programação. Geralmente cada linguagem usa uma extensão diferente.**
	- Assim podemos saber, só olhando a extensão de um arquivo, qual linguagem de programação o criador do arquivo usou

# **Dúvidas?**